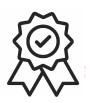

## Министерство образования, науки и молодёжной политики Краснодарского края Государственное бюджетное профессиональное образовательное учреждение Краснодарского края «Краснодарский торгово-экономический колледж»

## РАБОЧАЯ ПРОГРАММА УЧЕБНОЙ ДИСЦИПЛИНЫ ОП.09. Информационные технологии в профессиональной деятельности

специальности 38.02.07 Банковское дело

## *СОДЕРЖАНИЕ*

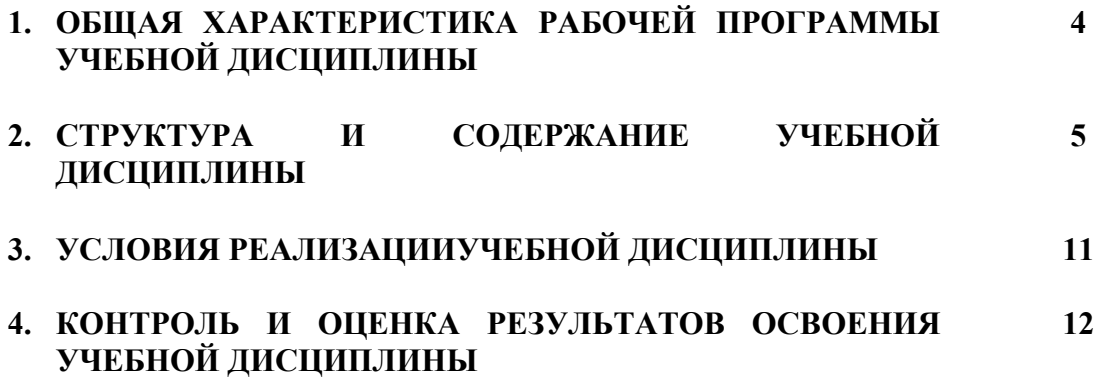

### **1. ОБЩАЯ ХАРАКТЕРИСТИКА РАБОЧЕЙ ПРОГРАММЫ УЧЕБНОЙ ДИСЦИПЛИНЫ ОП.09 ИНФОРМАЦИОННЫЕ ТЕХНОЛОГИИ В ПРОФЕССИОНАЛЬНОЙ ДЕЯТЕЛЬНОСТИ**

#### **1.1. Место дисциплины в структуре основной образовательной программы:**

Учебная дисциплина «Информационные технологии в профессиональной деятельности», является обязательной частью общепрофессионального цикла дисциплин основной образовательной программы в соответствии с ФГОС по специальности 38.02.07 Банковское дело.

Учебная дисциплина «Информационные технологии в профессиональной деятельности» обеспечивает формирование профессиональных и общих компетенций по всем видам деятельности ФГОС по специальности 38.02.07 Банковское дело. Особое значение дисциплина имеет формировании и развитии ОК 09. Использовать информационные технологии в профессиональной деятельности.

#### **1.2. Цель и планируемые результаты освоения дисциплины:**

модулями; пользоваться

системами

*электронного* 

автоматизированными

*работать с системами* 

*документооборота в информационной сети* 

делопроизводства;

В рамках программы учебной дисциплины обучающимися осваиваются умения и знания Код ПК, ОК Умения Знания ОК 1, ОК 2, ОК-3, ОК5, ОК 9, ОК10, ОК11 обрабатывать текстовую табличную информацию; использовать деловую графику и мультимедиа информацию; создавать презентации; применять антивирусные средства защиты; читать (интерпретировать) интерфейс специализированного программного обеспечения, находить контекстную помощь работать с документацией; применять специализированное программное обеспечение для сбора, хранения и обработки банковской информации в соответствии с изучаемыми профессиональными назначение, состав, основные характеристики организационной и компьютерной техники; основные компоненты компьютерных сетей, принципы пакетной передачи данных, организацию межсетевого взаимодействия; назначение и принципы использования системного и прикладного программного обеспечения; принципы защиты информации от несанкционированного доступа; правовые аспекты использования информационных технологий и программного обеспечения; основные понятия автоматизированной обработки информации; направления автоматизации банковской деятельности; *функциональные возможности систем электронного документооборота для построения документооборота;* назначение принципы организации и эксплуатации банковских информационных систем;

основные угрозы и методы обеспечения

*возможности применения специализированного программного* 

*методы эффективного поиска информации в* 

информационной безопасности,

*обеспечения на предприятиях;*

*Интернете.*

#### 4

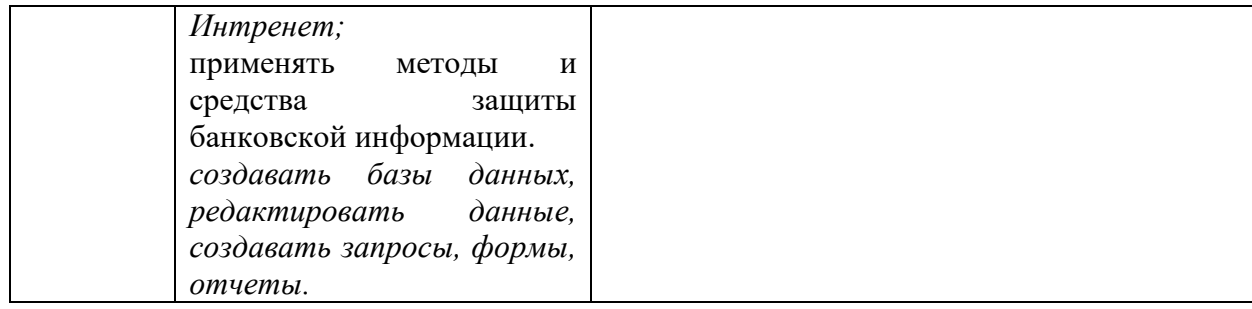

### **2. СТРУКТУРА И СОДЕРЖАНИЕ УЧЕБНОЙ ДИСЦИПЛИНЫ 2.1. Объем учебной дисциплины и виды учебной работы**

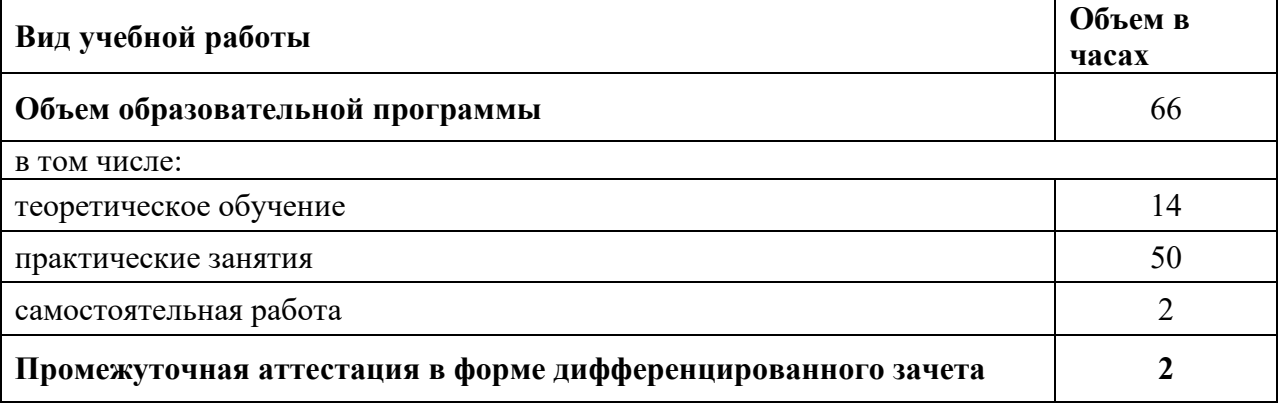

## **2.2. Тематический план и содержание учебной дисциплины**

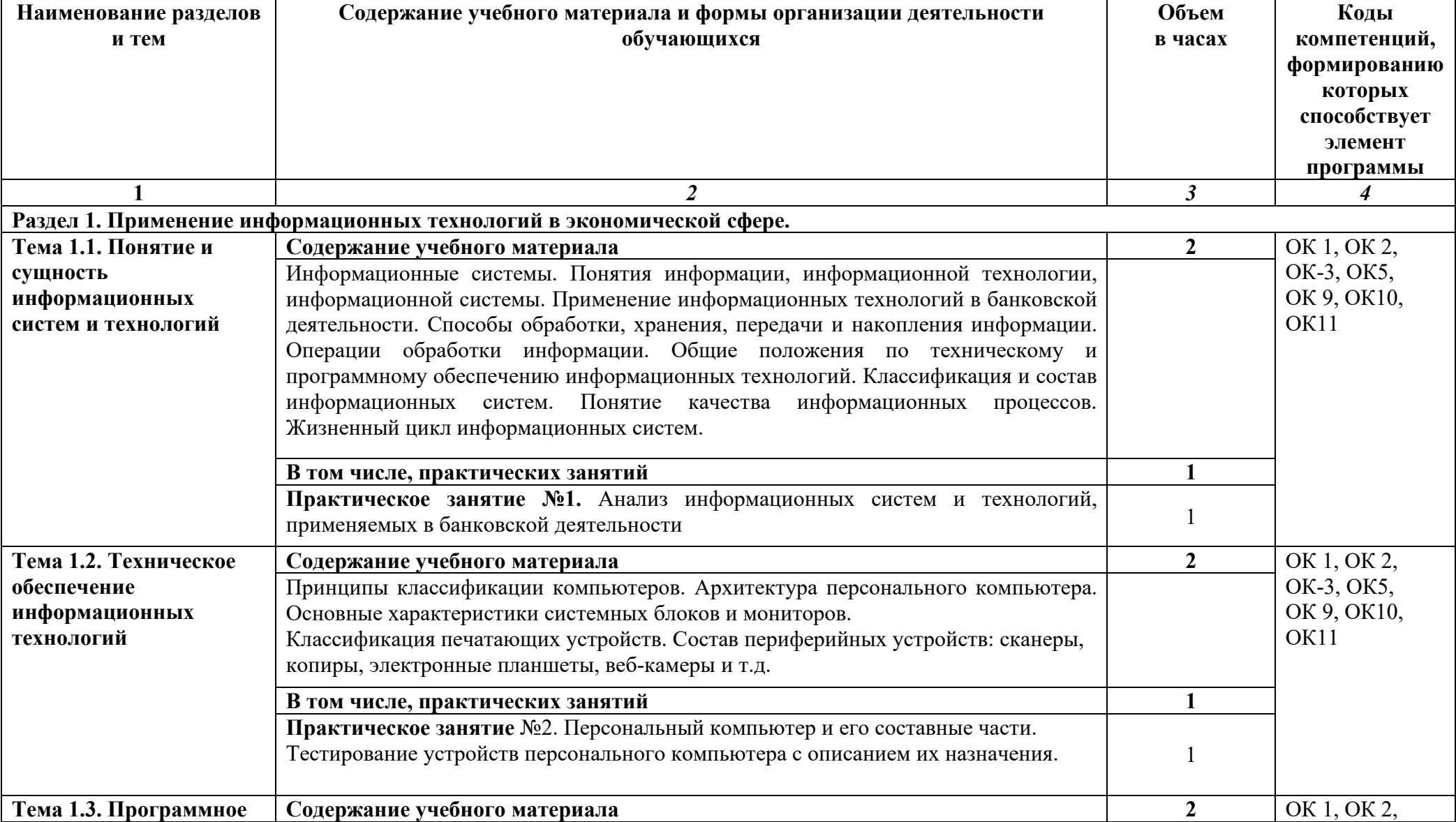

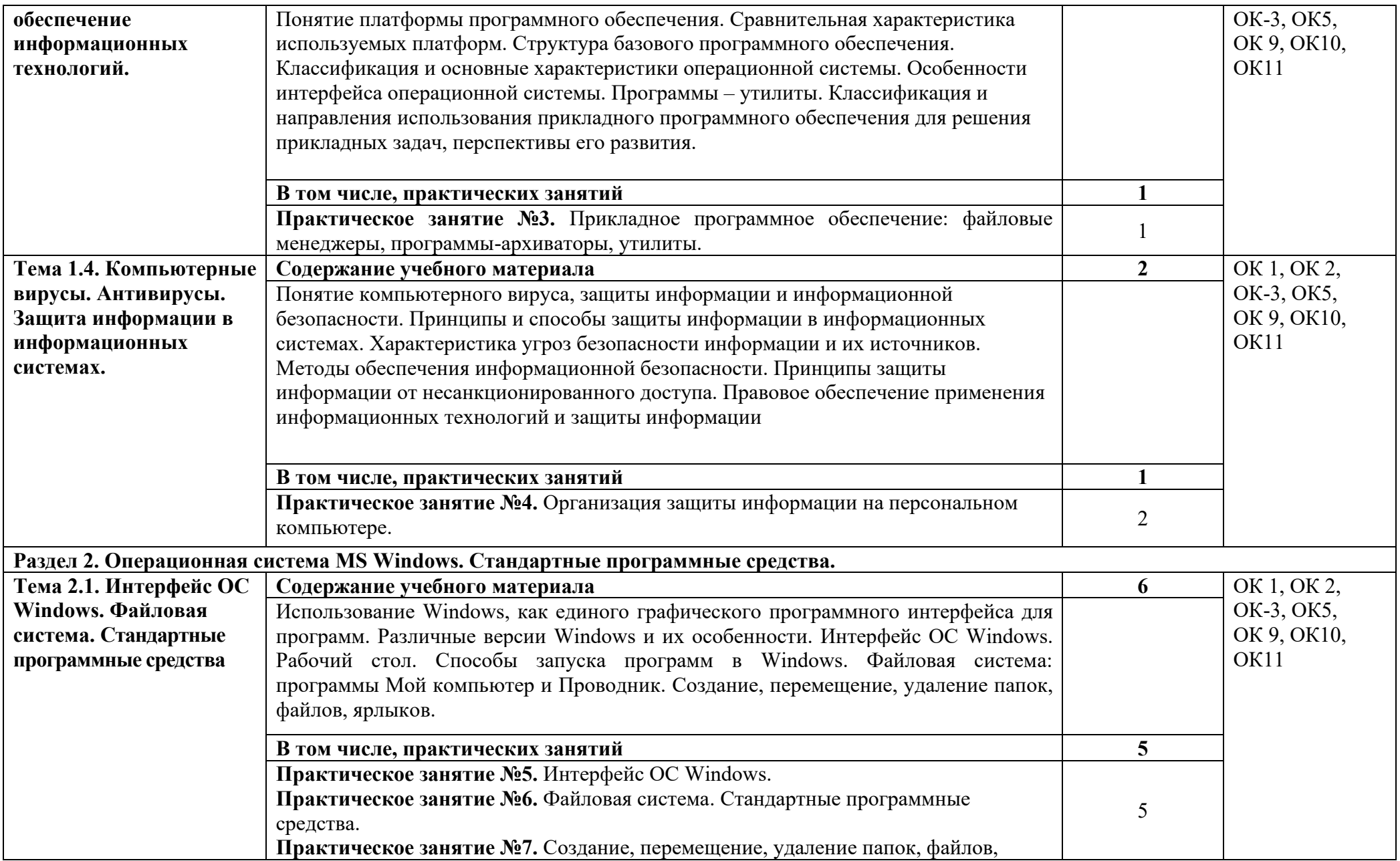

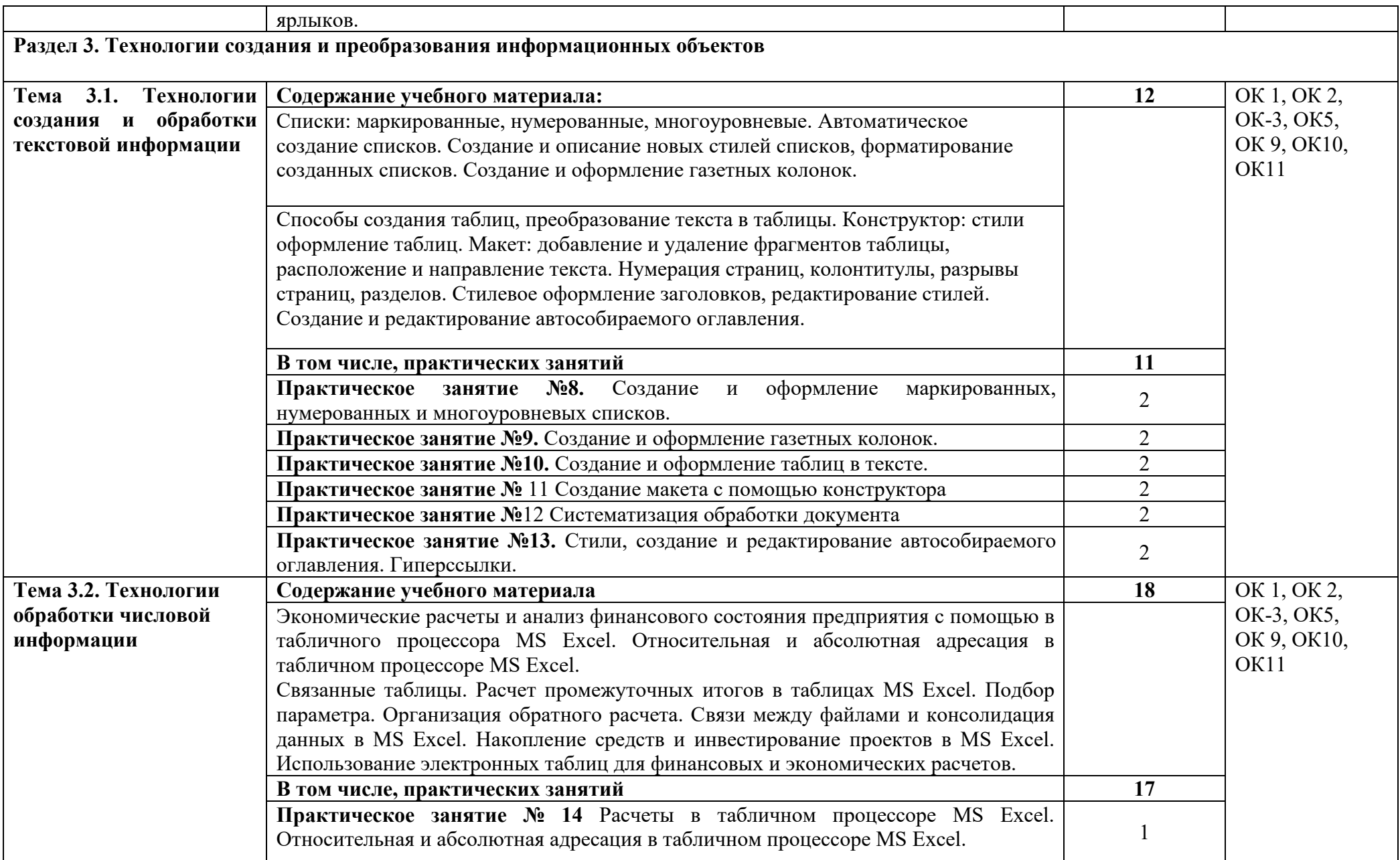

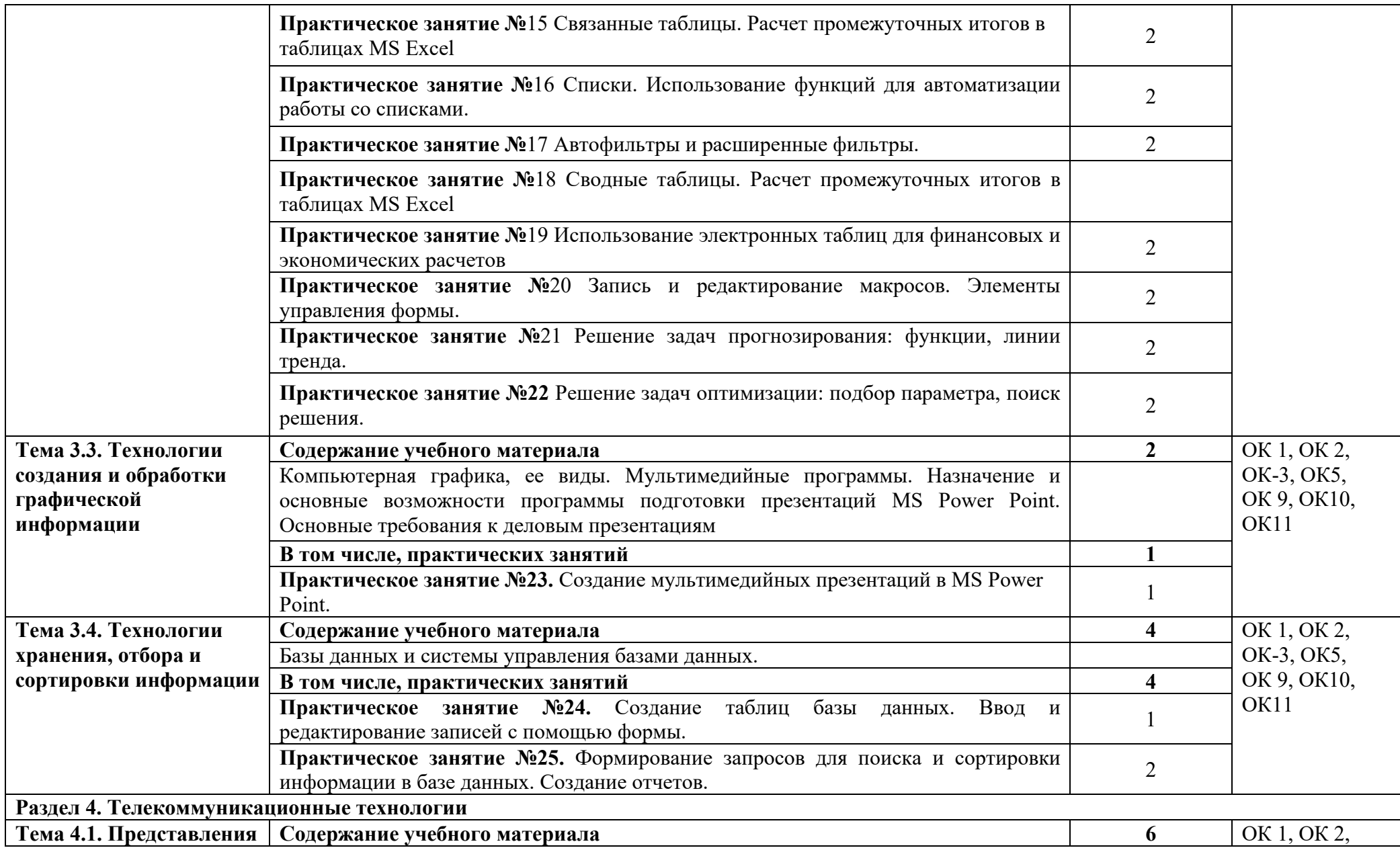

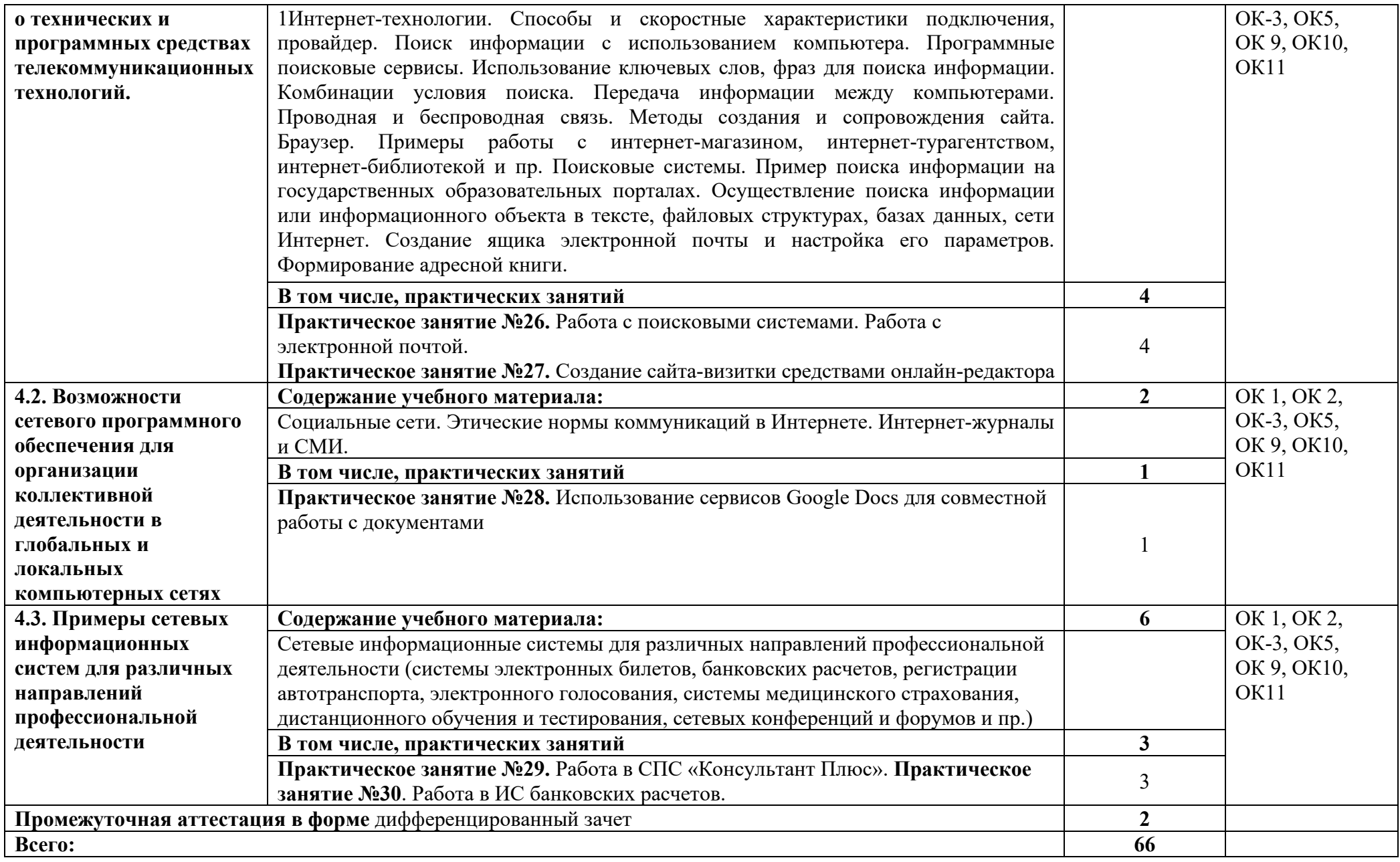

### **3. УСЛОВИЯ РЕАЛИЗАЦИИ ПРОГРАММЫ УЧЕБНОЙ ДИСЦИПЛИНЫ**

Для реализации программы учебной дисциплины ОП.09 Информационные технологии в профессиональной деятельности предусмотрены следующие специальные помещения:

Учебная лаборатория информационных технологий в профессиональной деятельности, оснащенная в соответствии со специальностью 38.02.07 Банковское дело.

#### **3.2. Информационное обеспечение реализации программы**

В качестве основной литературы для реализации программы дисциплины колледж использует учебники, учебные пособия, предусмотренные данной ПООП.

Библиотечный фонд колледжа укомплектован печатными изданиями и электронными изданиями из расчета как минимум одно печатное издание и электронное издание из предложенных печатных и электронных изданий.

Основные источники

### **3.2.1. Печатные издания**

**1.** Зверева В.П., Назаров А.В. Обработка отраслевой информации, ИЦ Академия, 2016

**2.** Мезенцев К.Н. Автоматизированные информационные системы, ИЦ Академия, 2016

**3.** Мельников В.П. Информационная безопасность, ООО «КноРус», 2015.

**4.** Михеева Е.В. Информационные технологии в профессиональной деятельности, ИЦ «Академия», 2014.

**5.** Михеева Е.В., Тарасова Е.Ю., Титова О.И. Практикум по информационным технологиям в профессиональной деятельности экономиста и бухгалтера, ИЦ «Академия», 2014

**6.** Омельченко В.П., Демидова А.А. Информатика, ООО Издательская группа «ГЭОТАРМедиа», 2016

**7.** Филимонова Е.В. Информационные технологии в профессиональной деятельности, ООО «Издательство» КноРус», 2015

### **3.2.2. Электронные издания (электронные ресурсы)**

**1.** Журкин М.С. Основы информационных технологий, АкадемияМедиа, 2014

**2.** Курилова А.В., Оганесян В.О. Хранение, передача и публикация цифровой информации, Академия-Медиа, 2015

**3.** Михеева Е.В., Титова О.И. и др. Информационные технологии в профессиональной деятельности, АкадемияМедиа, 2015

**4.** Остроух А.В. и др. Основы информационных технологий, АкадемияМедиа, 2015

**5.** Попов С.В. Устройство и функционирование информационной системы, Академия-Медиа, 2016

**6.** Симоненко Е.Е., Зайцев О.Е., Журкин М.С. Информационные технологии в профессиональной деятельности, Академия-Медиа, 2016

**7.** [http://www.garant.ru](http://www.garant.ru/)

**8.** http://www.consultant.ru/

**9.**[http://www.britannica.com](http://www.britannica.com/) – Библиотека Britannica.

**10.** http://ict[.edu.ru](http://ict.edu.ru/lib/)/lib/ - Библиотека портала «ИКТ в образовании»

**11.** Единое окно доступа к образовательным ресурсам http://[window](http://window.edu.ru/).edu.ru/

**12.** Портал «Всеобуч»- справочно-информационный образовательный сайт, единое окно доступа к образовательным ресурсам –http://[www](http://www.edu-all.ru/).edu-all.ru/

**13.** Экономико–правовая библиотека [Электронный ресурс]. — Режим доступа : http://www[.vuzlib.](http://www.vuzlib.net/)net.

### **3.2.3. Дополнительные источники**

- **1.** Астафьева Н.Е., Гаврилова С.А., Цветкова М.С.(под ред.Цветковой М.С.) Информатика и ИКТ. Практикум для профессий и специальностей технического и социально-экономического профилей 2014 ОИЦ «Академия»
- **2.** Ковалева Н.Н., Холодная Е.В. Комментарий к Федеральному закону от 27 июля 2006 года N 149-ФЗ "Об информации, информационных технологиях и о защите информации"// Система ГАРАНТ, 2017
- **3.** Цветкова М.С., Хлобыстова И.Ю. Информатика и ИКТ. Практикум для профессий и специальностей естественнонаучного и гуманитарного профилей 2017 ОИЦ «Академия»
- **4.** Официальный сайт Министерства Финансов Российской Федерации [https://www.minfin.ru/](https://www.minfin.ru/ru/perfomance/)
- **5.** Официальный сайт Федеральной налоговой службы Российской Федерации <https://www.nalog.ru/>
- **6.** Официальный сайт Пенсионного фонда России<http://www.pfrf.ru/>
- 7. Официальный сайт Фонда социального страхования<http://fss.ru/><br>8. Официальный сайт Фонда обязательного мелицинского
- **8.** Официальный сайт Фонда обязательного медицинского страхования <http://www.ffoms.ru/>
- **9.** Официальный сайт Центрального Банка Российской Федерации <http://www.cbr.ru/>

# *4. КОНТРОЛЬ И ОЦЕНКА РЕЗУЛЬТАТОВ ОСВОЕНИЯ УЧЕБНОЙ ДИСЦИПЛИНЫ*

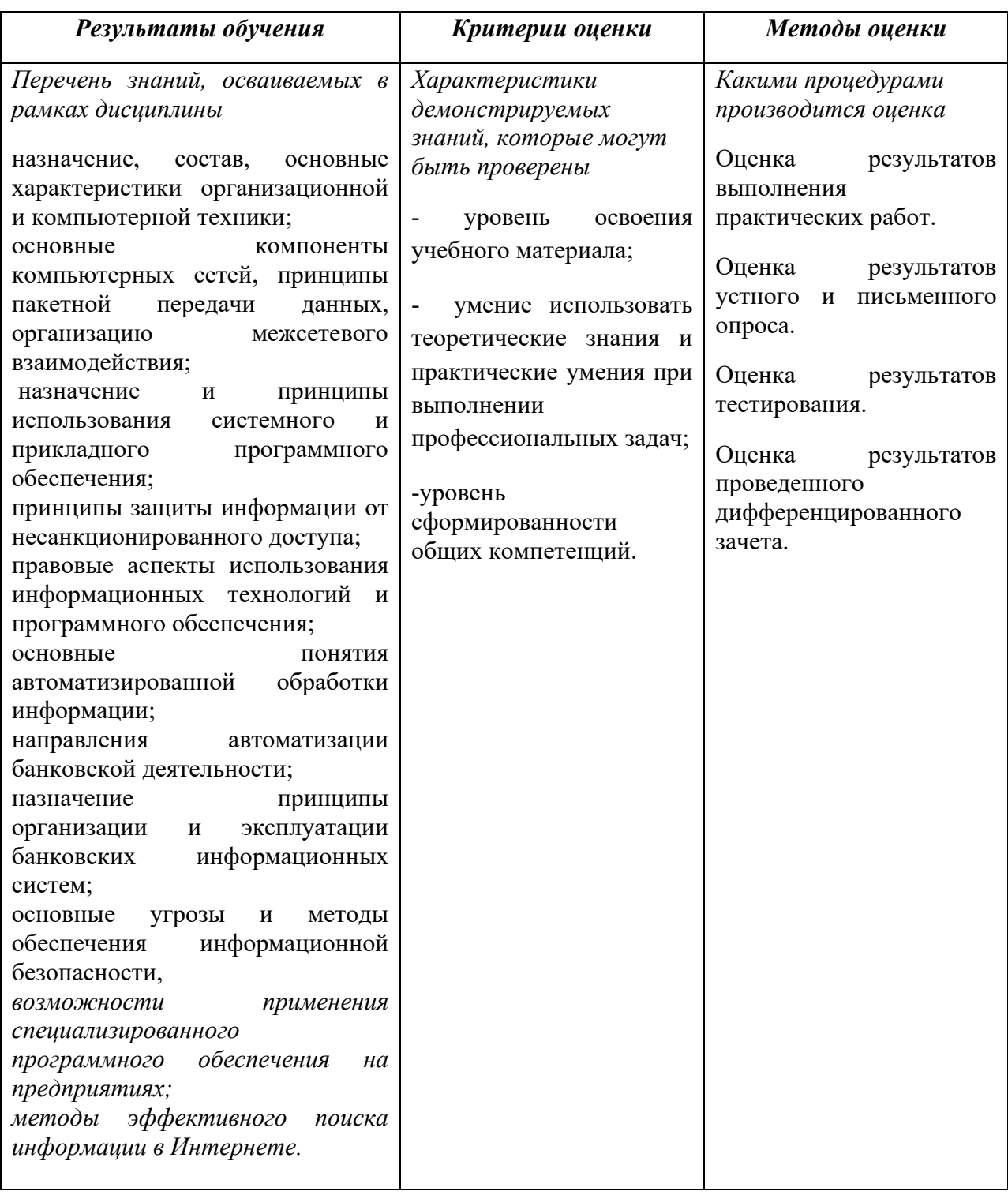

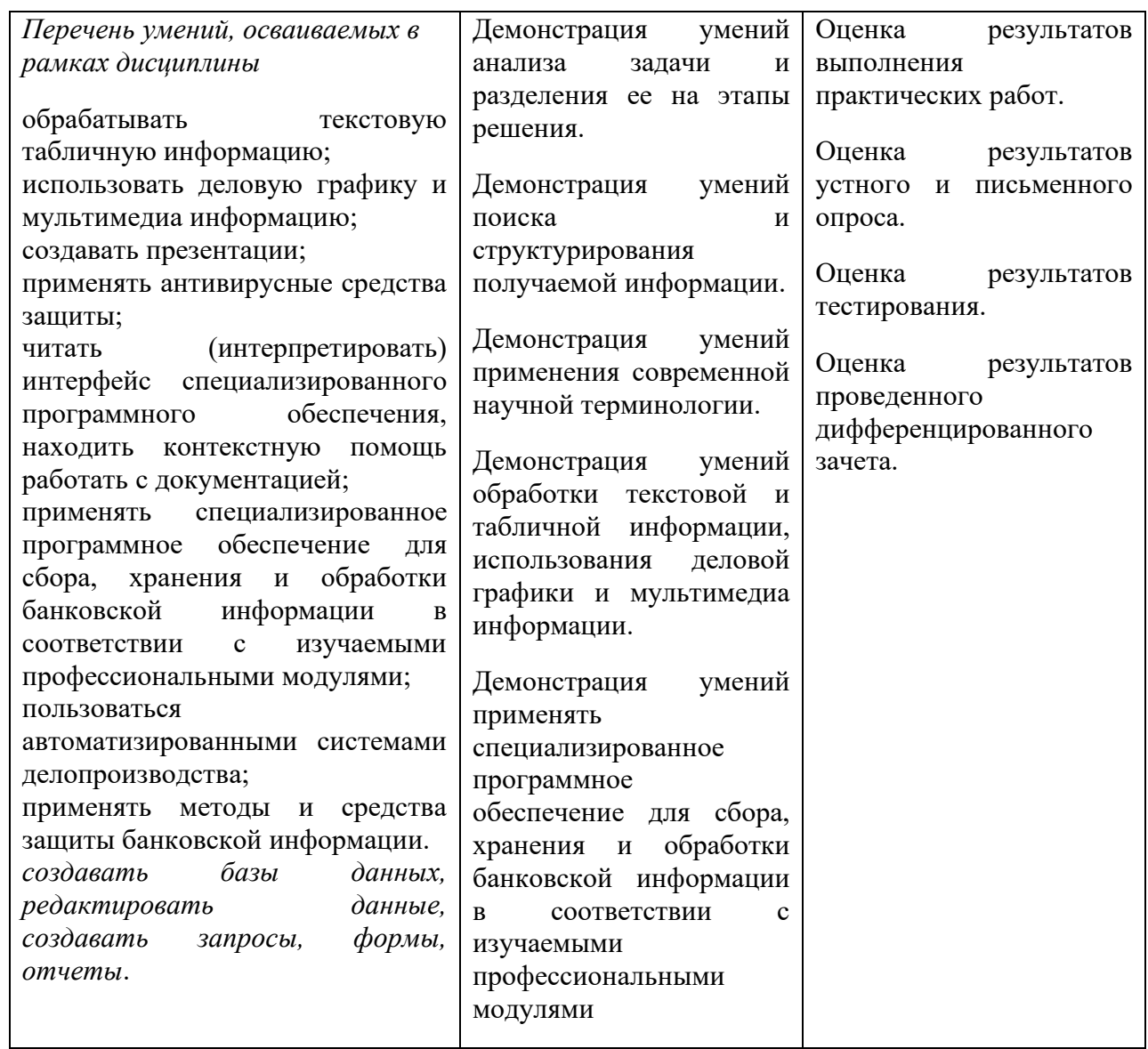